## Package 'gwavr'

October 13, 2022

<span id="page-0-0"></span>Title Get Water Attributes Visually in R

Version 0.2.0

Description Provides methods to Get Water Attributes Visually in R ('gwavr'). This allows the user to point and click on areas within the United States and get back hydrological data, e.g. flowlines, catchments, basin boundaries, comids, etc.

URL <https://github.com/joshualerickson/gwavr/>

BugReports <https://github.com/joshualerickson/gwavr/issues/>

License MIT + file LICENSE

Encoding UTF-8

RoxygenNote 7.1.2

Imports dplyr, httr, jsonlite, leaflet, leaflet.extras, magrittr, miniUI, nhdplusTools, purrr, scales, sf, shiny, shinyWidgets, tidyr, units, utils, promises, elevatr, whitebox, terra

Suggests spelling, knitr, rmarkdown

Language en-US

NeedsCompilation no

Author Joshua Erickson [aut, cre]

Maintainer Joshua Erickson <joshualerickson@gmail.com>

Repository CRAN

Date/Publication 2022-03-28 21:30:02 UTC

### R topics documented:

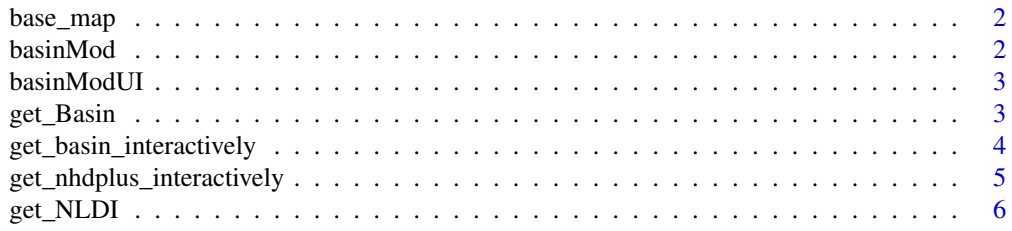

#### <span id="page-1-0"></span>2 basinMod

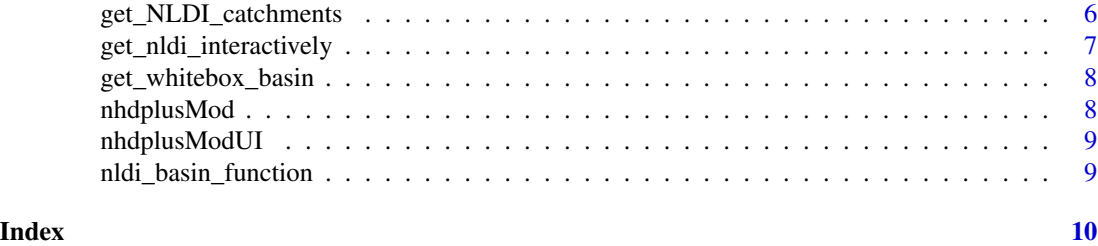

base\_map *Base Map*

#### Description

A generic leaflet base map used in the shiny apps.

#### Usage

base\_map()

#### Value

A leaflet map with provider layers: "Esri.WorldImagery", "CartoDB.Positron", "OpenStreetMap", "CartoDB.DarkMatter", "OpenTopoMap" "Hydrography"

basinMod *Shiny Module Server for nhdplus*

#### Description

Shiny Module Server for nhdplus

#### Usage

basinMod(input, output, session, values)

#### Arguments

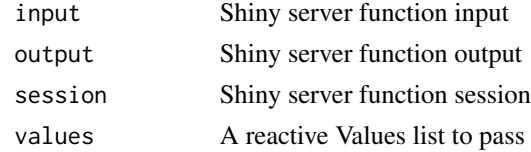

#### Value

server function for Shiny module

<span id="page-2-0"></span>

#### Description

A shiny Module to.

#### Usage

basinModUI(id, ...)

#### Arguments

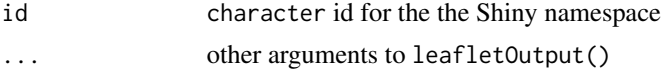

#### Value

UI function for Shiny module

get\_Basin *Get Basin Boundary NLDI*

#### Description

This function uses the USGS water data API to link a point to a realized basin. This is not the same as delineating from the exact point, rather this API uses NLDI to find the closest basin downstream source point. There is a lot you can do with this API and I would recommend looking at nhdplusTools as that has a lot of functionality and better documentation.

#### Usage

get\_Basin(point)

#### Arguments

point A sf point object.

#### Value

An sf object with added comid and basin.

#### Note

point needs geometry column.

```
get_basin_interactively
```
*Get Watershed Basin Interactively*

#### Description

This function allows the user delineate watershed basins interactively with a shiny app. It uses the elevatr package for DEM and whitebox package to delineate the watershed.

#### Usage

```
get_basin_interactively(
  ns = "basin-ui",
  viewer = shiny::paneViewer(),
  title = "Delineate Basin",
  ...
\mathcal{L}
```
#### Arguments

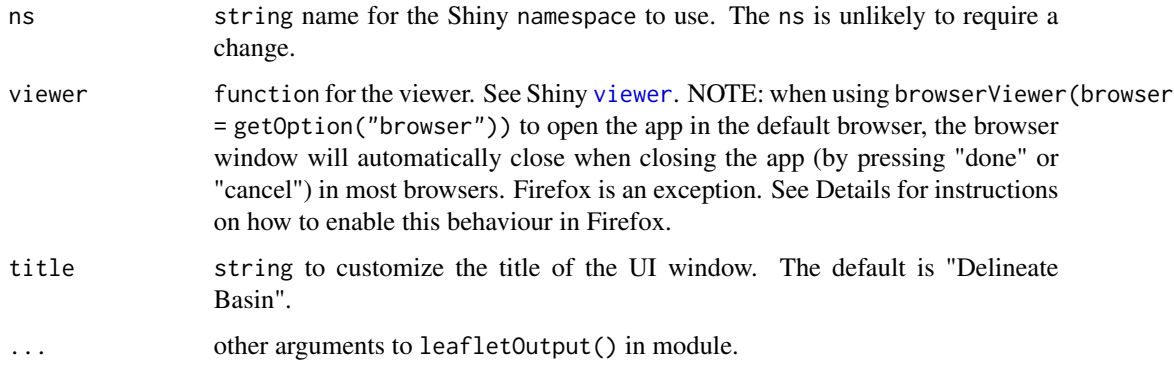

#### Value

A list of sf objects that the user collected during shiny session.

#### Examples

```
if(interactive()){
nhdplus_data <- get_basin_interactively()
}
```
<span id="page-4-0"></span>get\_nhdplus\_interactively

*Get NHDPlus Interactively*

#### Description

This function allows the user go get NHDPlus realizations interactively with a shiny app.

#### Usage

```
get_nhdplus_interactively(
 ns = "hydro-ui",
 viewer = shiny::paneViewer(),
  title = "NHDPlus",
  ...
)
```
#### Arguments

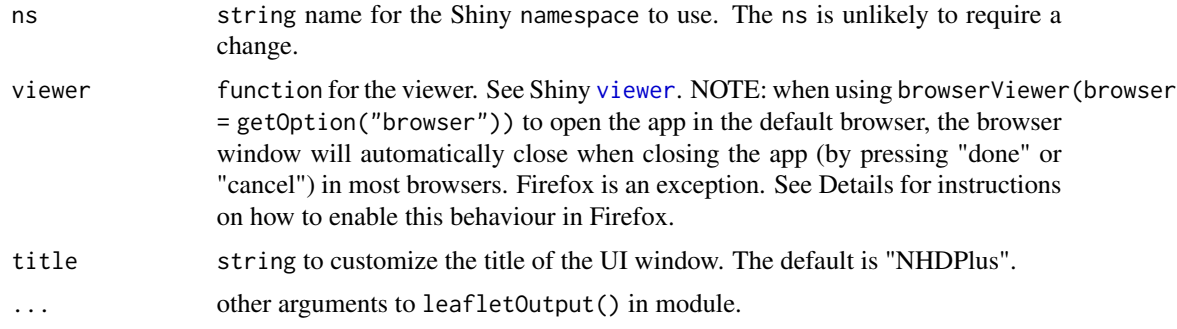

#### Value

A list of sf objects that the user collected during shiny session.

#### Note

The picker list has seven options right now: NHDPlus Catchments, NHDPlus Flowlines, NHDPlus Waterbodies, NHDPlus Outlet, HUC 12, HUC 8, NWIS Site.

#### Examples

```
if(interactive()){
nhdplus_data <- get_nhdplus_interactively()
}
```
<span id="page-5-0"></span>get\_NLDI *Get NLDI*

#### Description

This function grabs the upstream tributaries, upstream main stream and basin boundary using the NLDI API. It then combines the NLDI zonal stats to the basin boundary shape, i.e. 'TOT' is the 'total' basin zonal statistic.

#### Usage

get\_NLDI(point)

#### Arguments

point A sf point.

#### Value

A list of UT, UM and basin boundary sf objects

get\_NLDI\_catchments *Get NLDI Catchments*

#### Description

This function grabs the 'local' zonal stats for 'all' subcatchments above a point or only for the 'local' catchment using the NLDI API. This is different than get\_NLDI(), which grabs the entire basin above a point.

#### Usage

```
get_NLDI_catchments(point, type = "local", method = "all")
```
#### Arguments

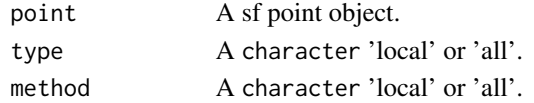

#### Value

A list of sf objects: UT and catchments.

#### Note

This function can be expensive when using type  $=$  'local' and method  $=$  'all' depending on the size of the upstream area.

<span id="page-6-0"></span>get\_nldi\_interactively

*Get NLDI Interactively*

#### Description

This function uses the NLDI API to allow the user to visually select a location (point) to get numerous hydrologic realizations.

#### Usage

get\_nldi\_interactively()

#### Value

A list with sf objects.

#### Note

The picker list has three options right now: Total Basin, All Local Catchments and Only Local Catchment. Descriptions below:

- Total Basin: This will return the upstream tributaries (UT), upstream main (UM), basin boundary and site data above the user point.
- All Local Catchments: This will return the upstream tributaries (UT) and all the local NHD-PLusV2 catchments above the user point. In addition, each catchment will contain the zonal stats associated with 'CAT' in NLDI.
- Only Local Catchment: This will only return the catchment at the point and tributary. In addition, it will also include the zonal stat for that catchment.

#### Examples

```
if(interactive()){
nldi_data <- get_nldi_interactively()
}
```
<span id="page-7-0"></span>get\_whitebox\_basin *whitebox helpers*

#### Description

whitebox helpers

#### Usage

```
get_whitebox_basin(
  sf_point,
 z,
 snap_dist,
 smoothing = TRUE,
 depressions = TRUE,
  ...
)
```
#### Arguments

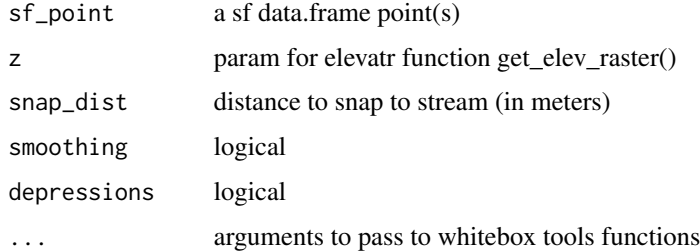

#### Value

a sf polygon

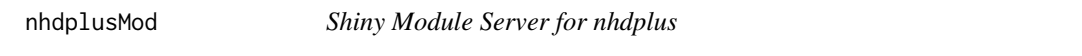

#### Description

Shiny Module Server for nhdplus

#### Usage

nhdplusMod(input, output, session, values)

#### <span id="page-8-0"></span>nhdplusModUI 9

#### Arguments

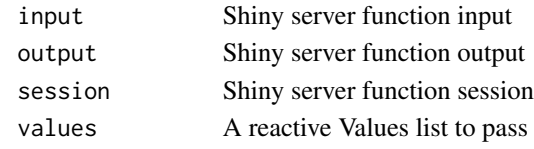

#### Value

server function for Shiny module

nhdplusModUI *Shiny Module UI for nhdplus*

#### Description

A shiny Module to.

#### Usage

nhdplusModUI(id, ...)

#### Arguments

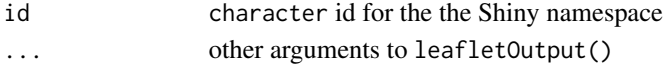

#### Value

UI function for Shiny module

nldi\_basin\_function *Calling NLDI API*

#### Description

Calling NLDI API

#### Usage

nldi\_basin\_function(point)

#### Arguments

point sf data.frame

#### Value

a sf data.frame with watershed basin

# <span id="page-9-0"></span>Index

base\_map, [2](#page-1-0) basinMod, [2](#page-1-0) basinModUI, [3](#page-2-0) get\_Basin, [3](#page-2-0) get\_basin\_interactively, [4](#page-3-0) get\_nhdplus\_interactively, [5](#page-4-0) get\_NLDI, [6](#page-5-0) get\_NLDI\_catchments, [6](#page-5-0) get\_nldi\_interactively, [7](#page-6-0) get\_whitebox\_basin, [8](#page-7-0)

nhdplusMod, [8](#page-7-0) nhdplusModUI, [9](#page-8-0) nldi\_basin\_function, [9](#page-8-0)

viewer, *[4,](#page-3-0) [5](#page-4-0)*